## **SOLUTIONS MANUAL**

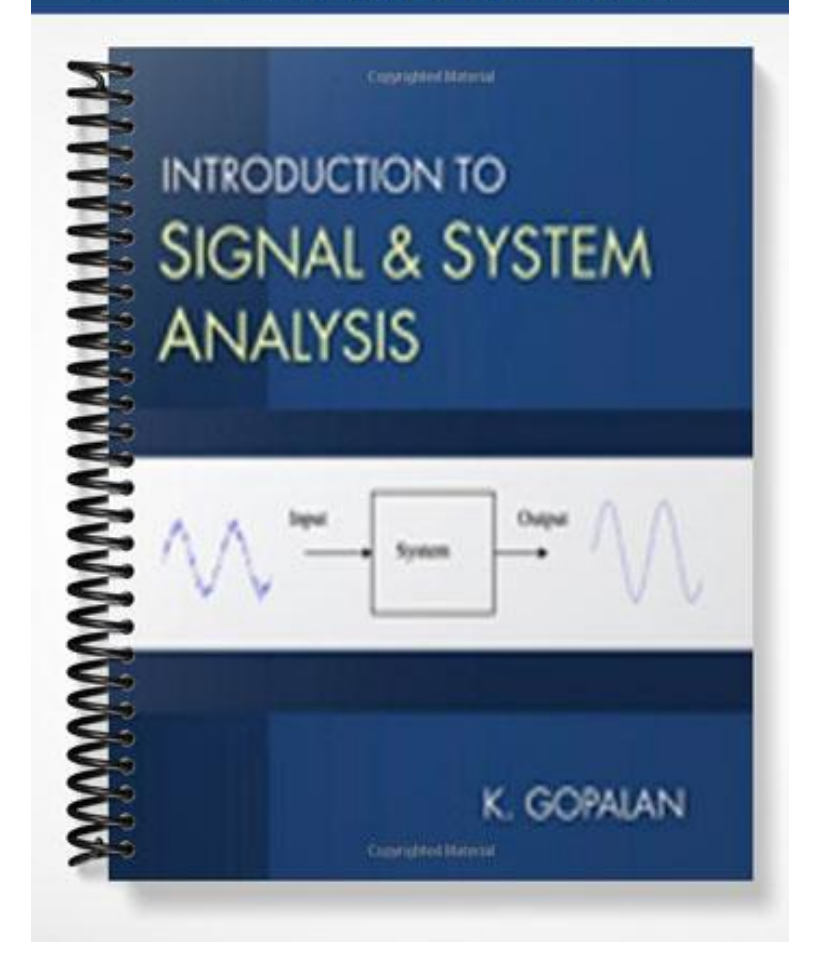

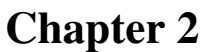

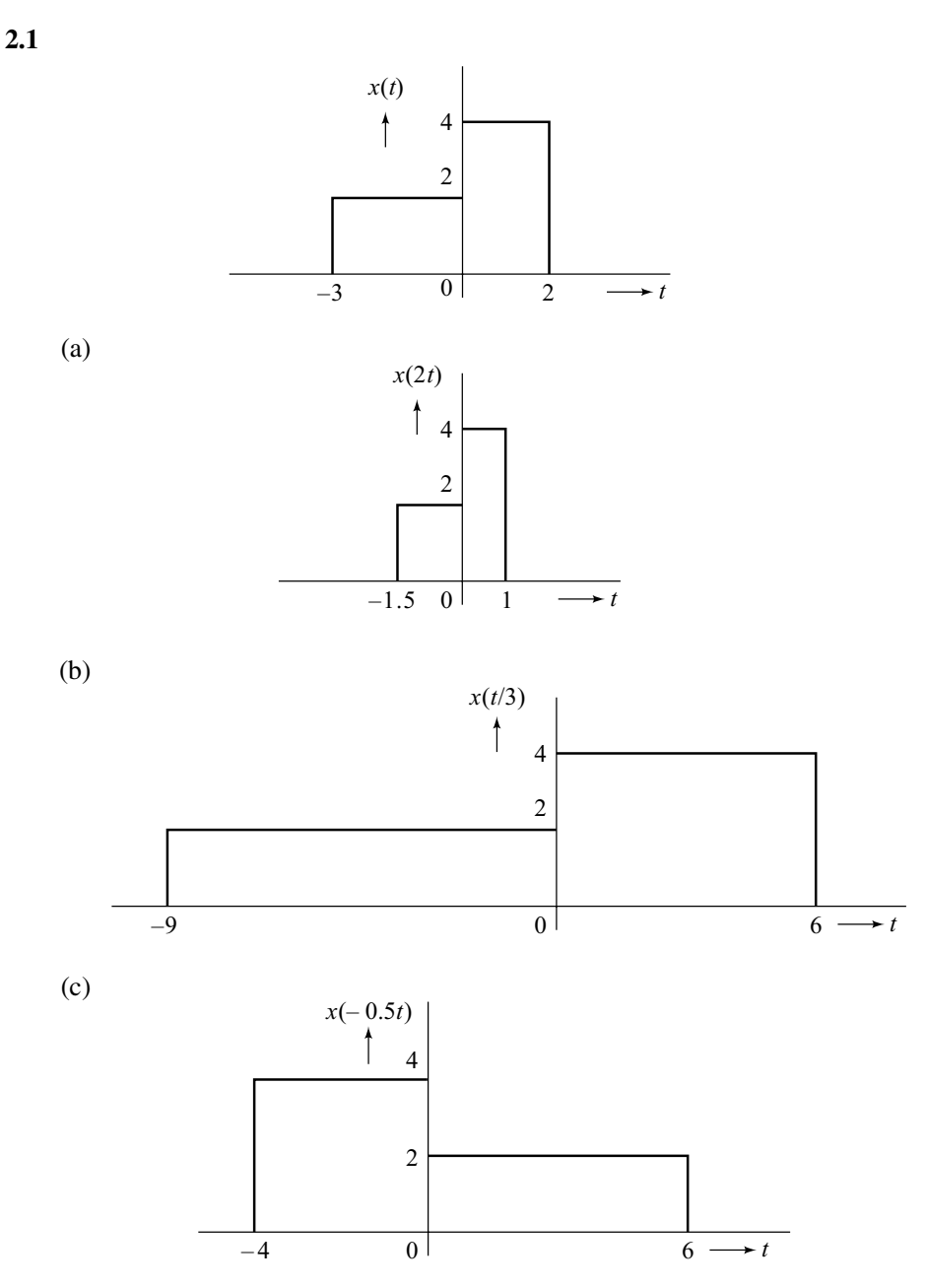

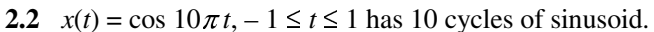

$$
x_1(t) = x(2t)
$$
, range:  $-0.5 \le t \le 0.5$   
 $x_2(t) = x(0.5t)$ , range:  $-2 \le t \le 2$ 

Since the time-compressed  $x_1(t) = \cos 20\pi t$ , it also has 10 cycles in the compressed time interval  $-0.5 \le t \le 0.5$ . Similarly,  $x_2(t) = x(0.5t) = \cos 5\pi t$ , has 10 cycles in the expanded interval –  $2 \le t \le 2$ . In general, if the time scale (compression/expansion) ratio is an integer, it results in scaled (compressed/expanded) period for each cycle and the same number of cycles appears in the scaled (compressed/expanded) interval.

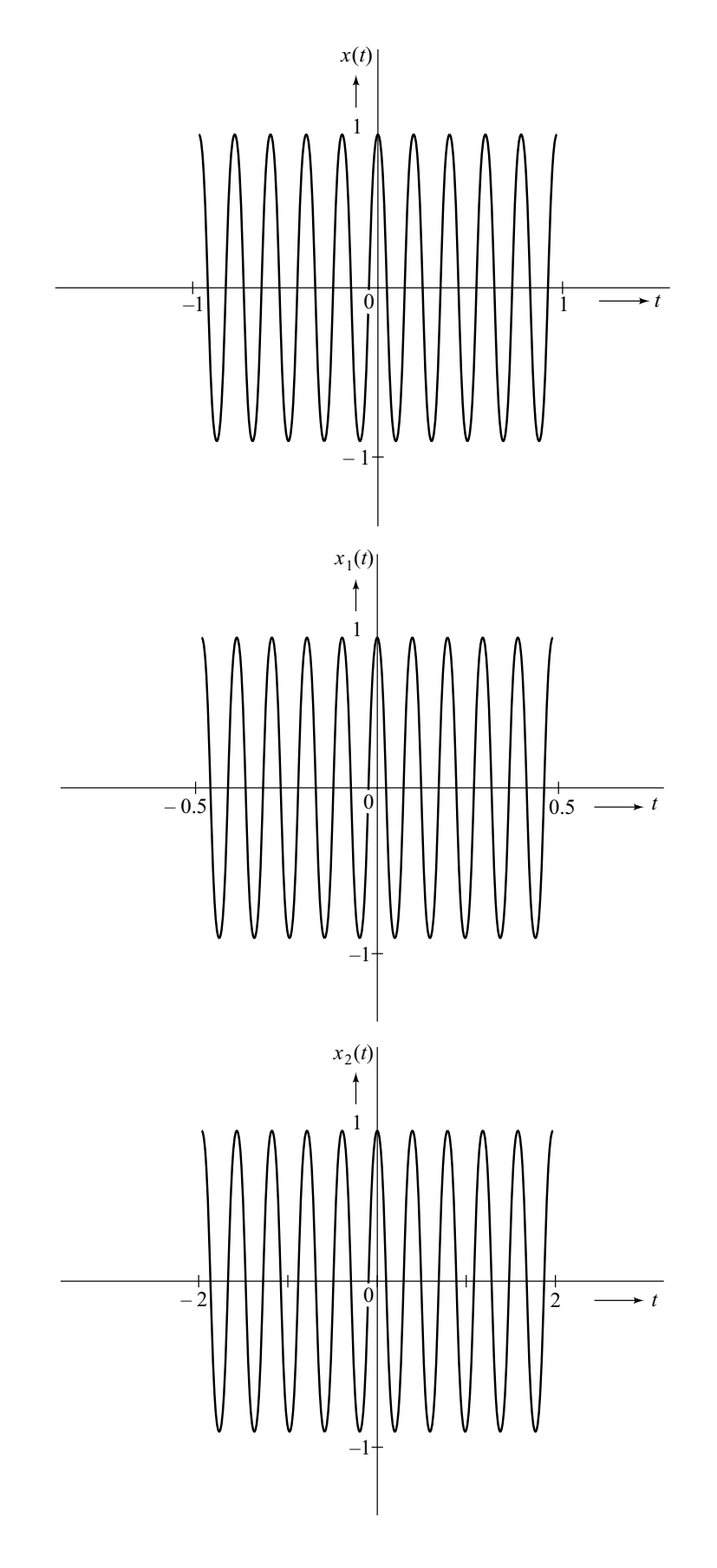

3

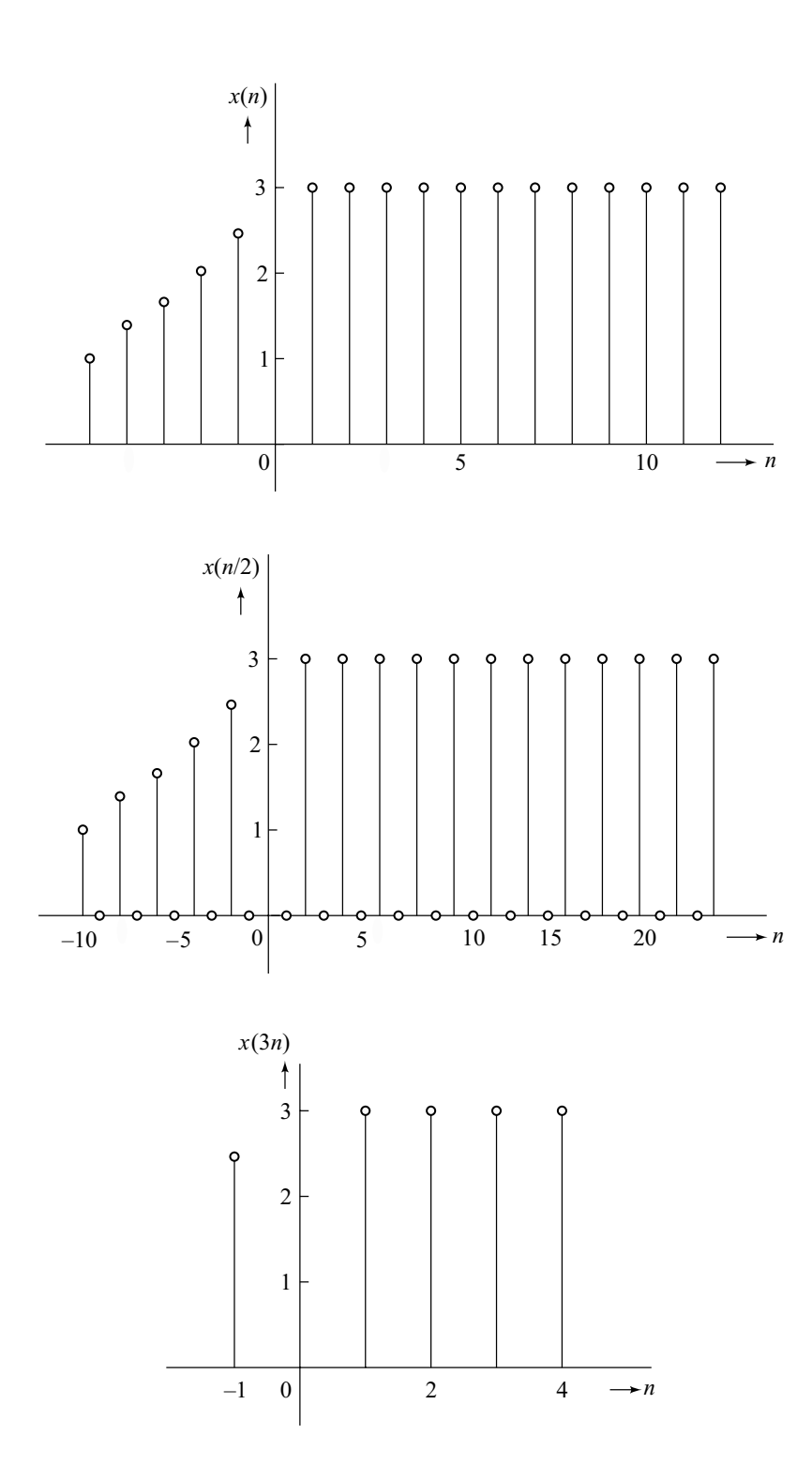

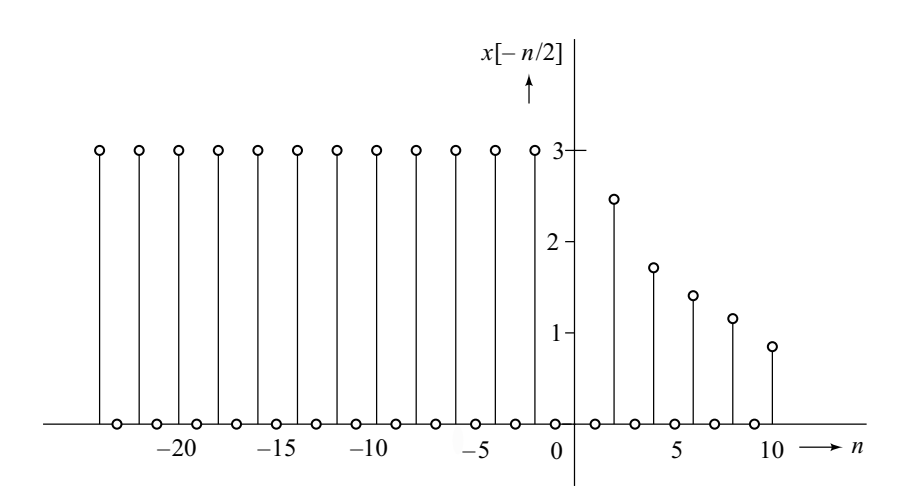

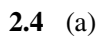

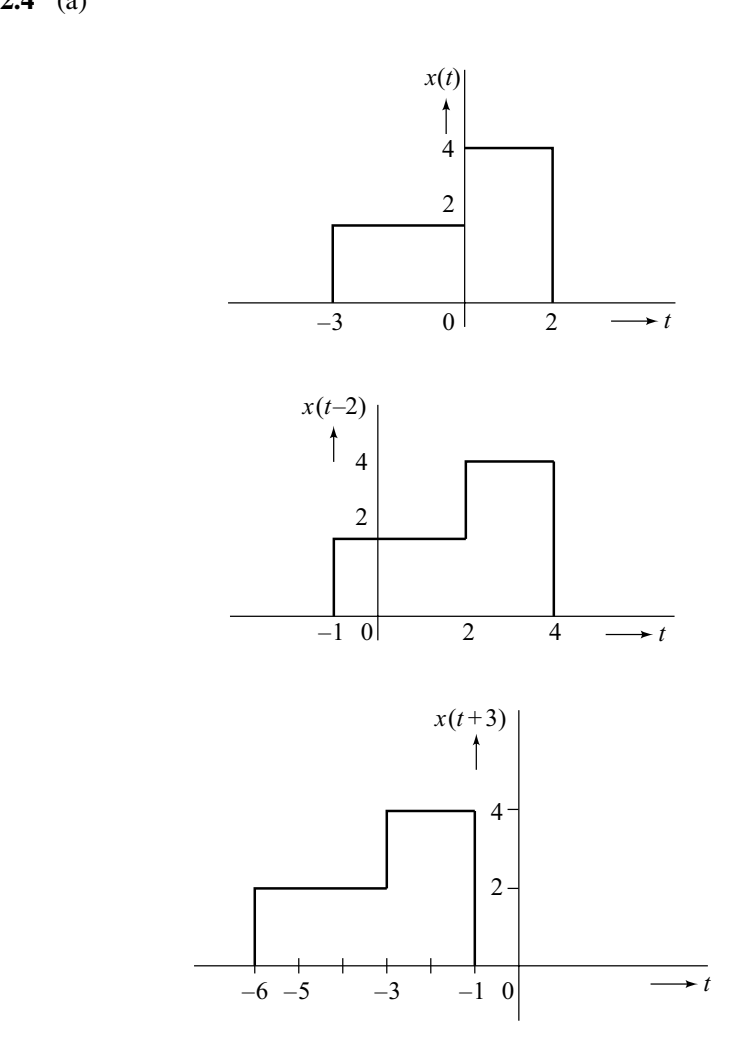

**2.4** (b)

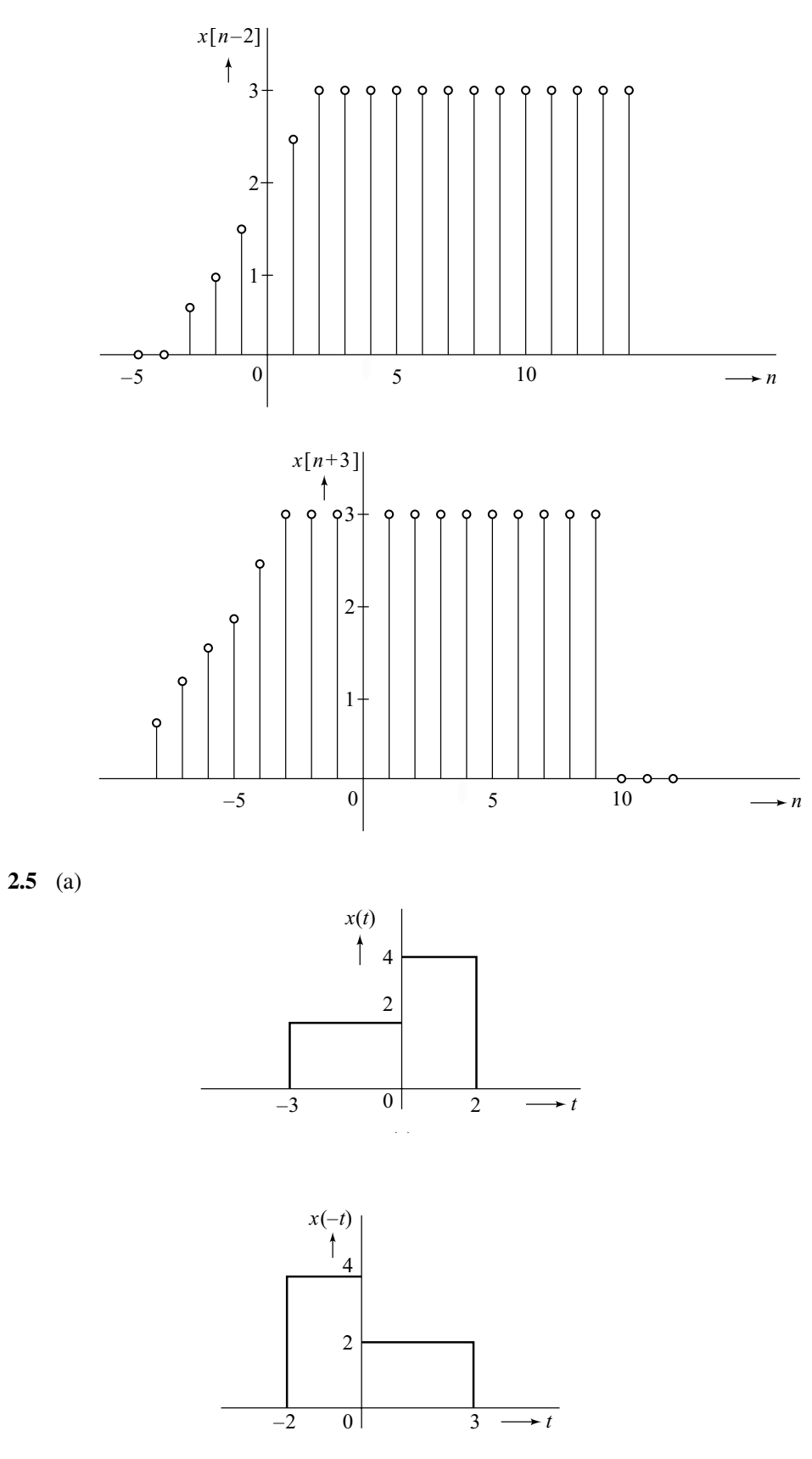

6

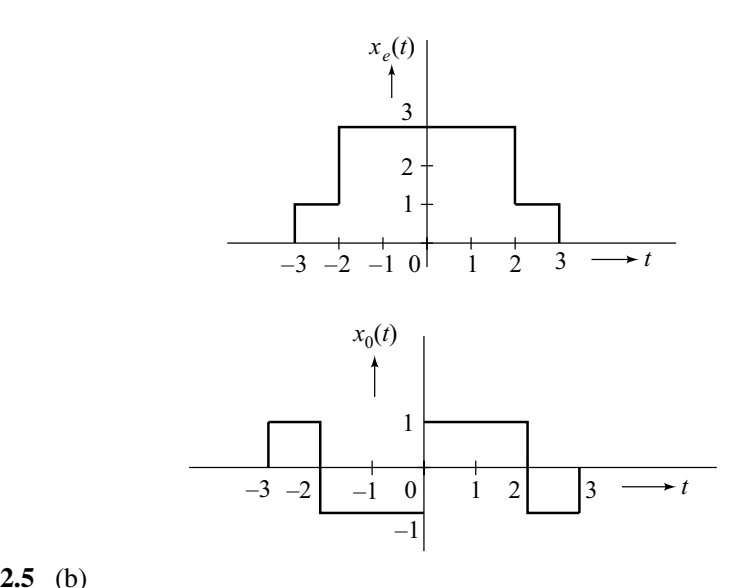

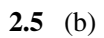

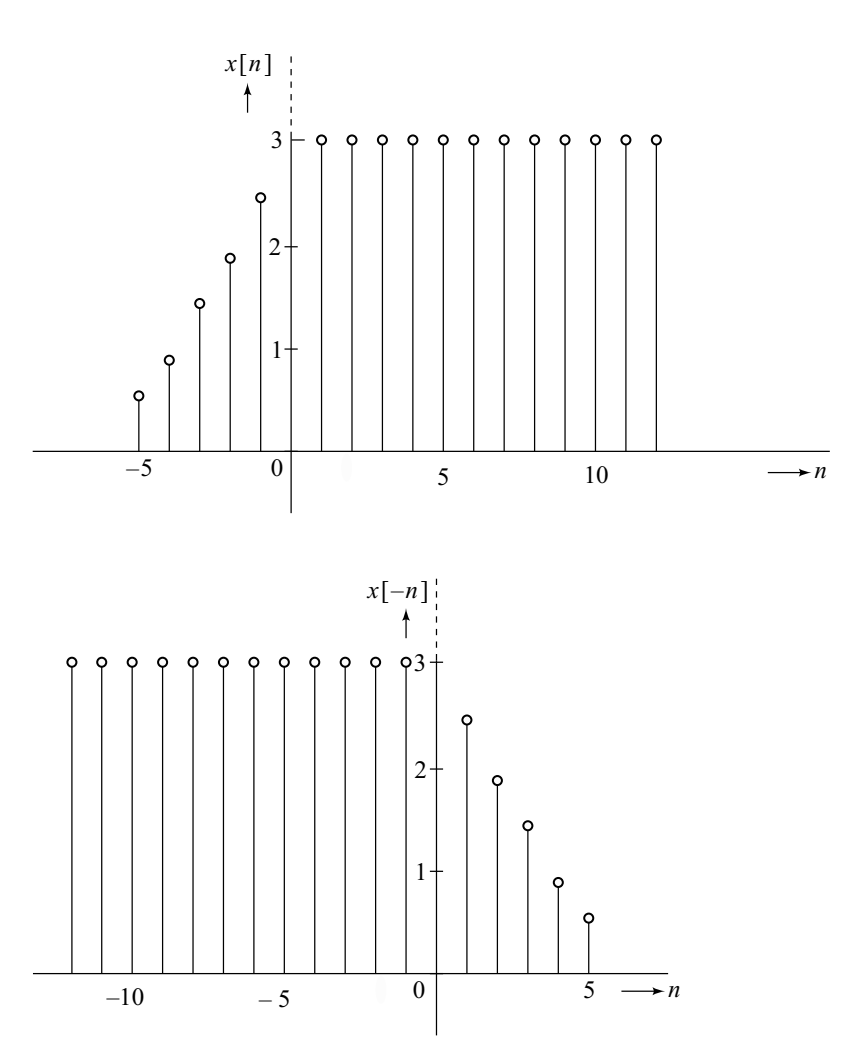

© 2009 Cengage Learning. All Rights Reserved. May not be scanned, copied or duplicated, or posted to a publicly accessible website, in whole or in part.

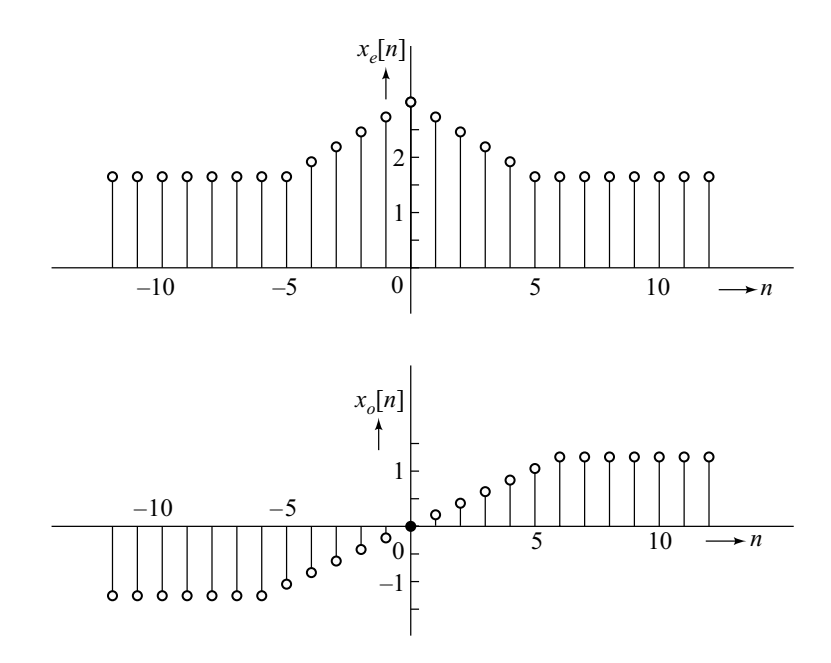

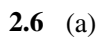

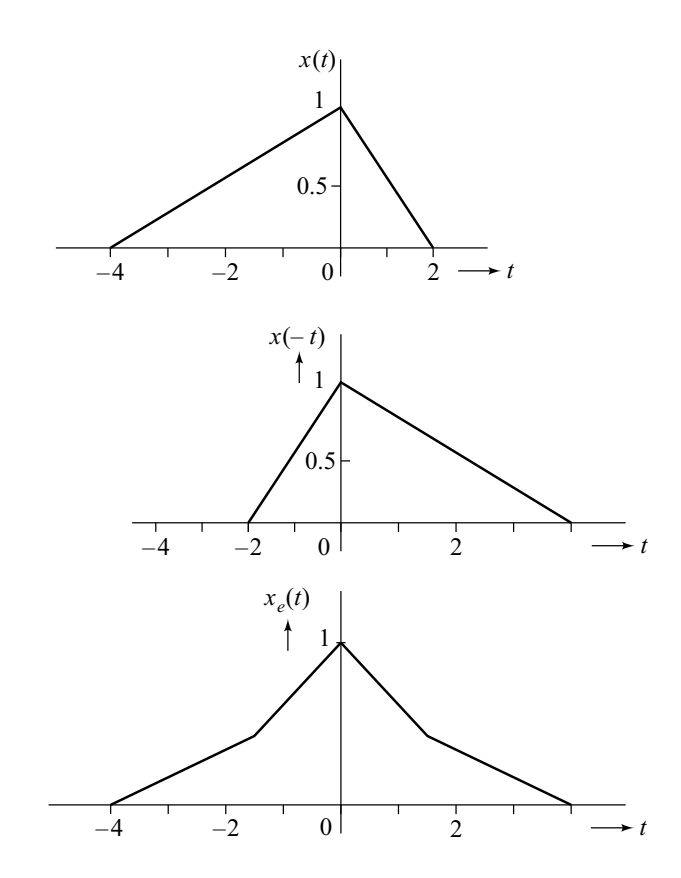

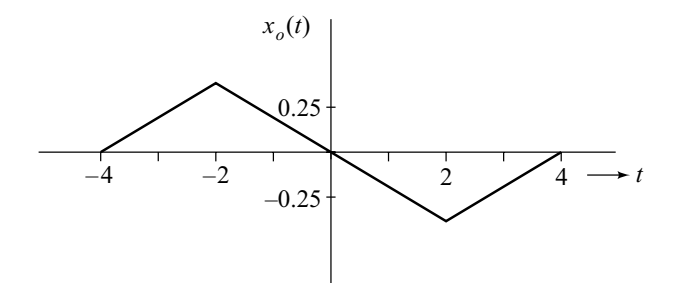

**2.6** (b)

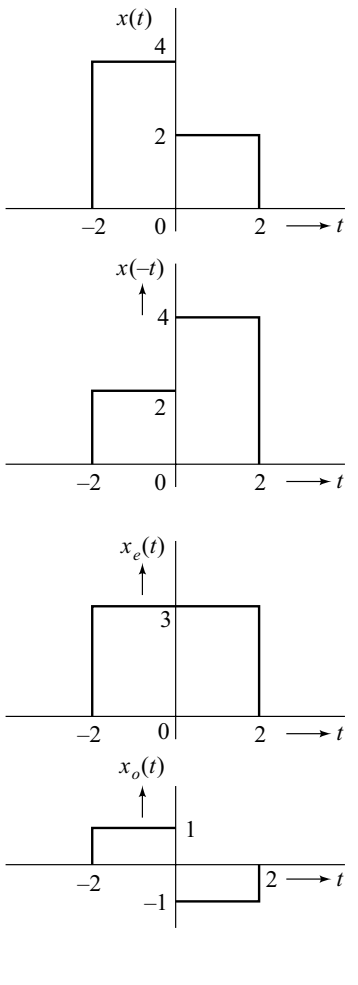

**2.6** (c)

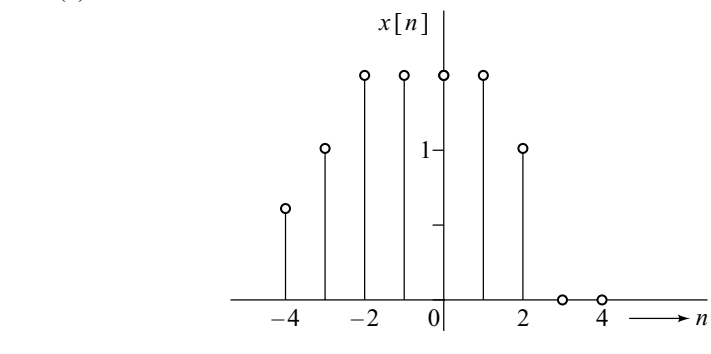

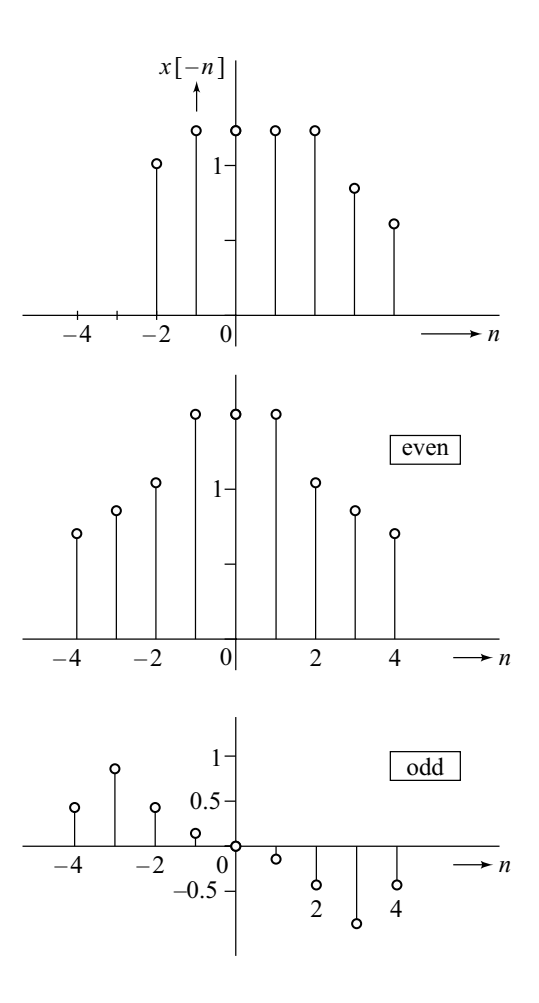

**2.6** (d)

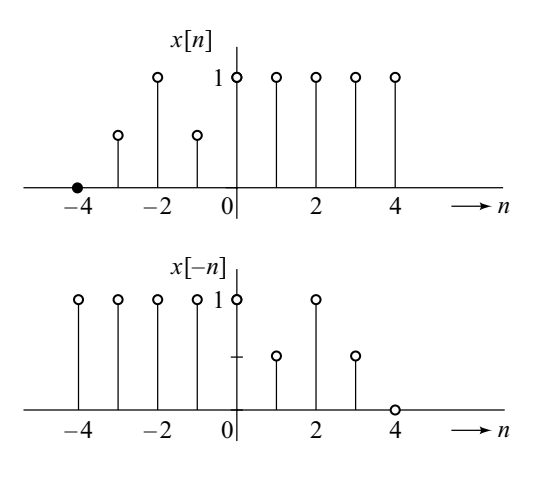

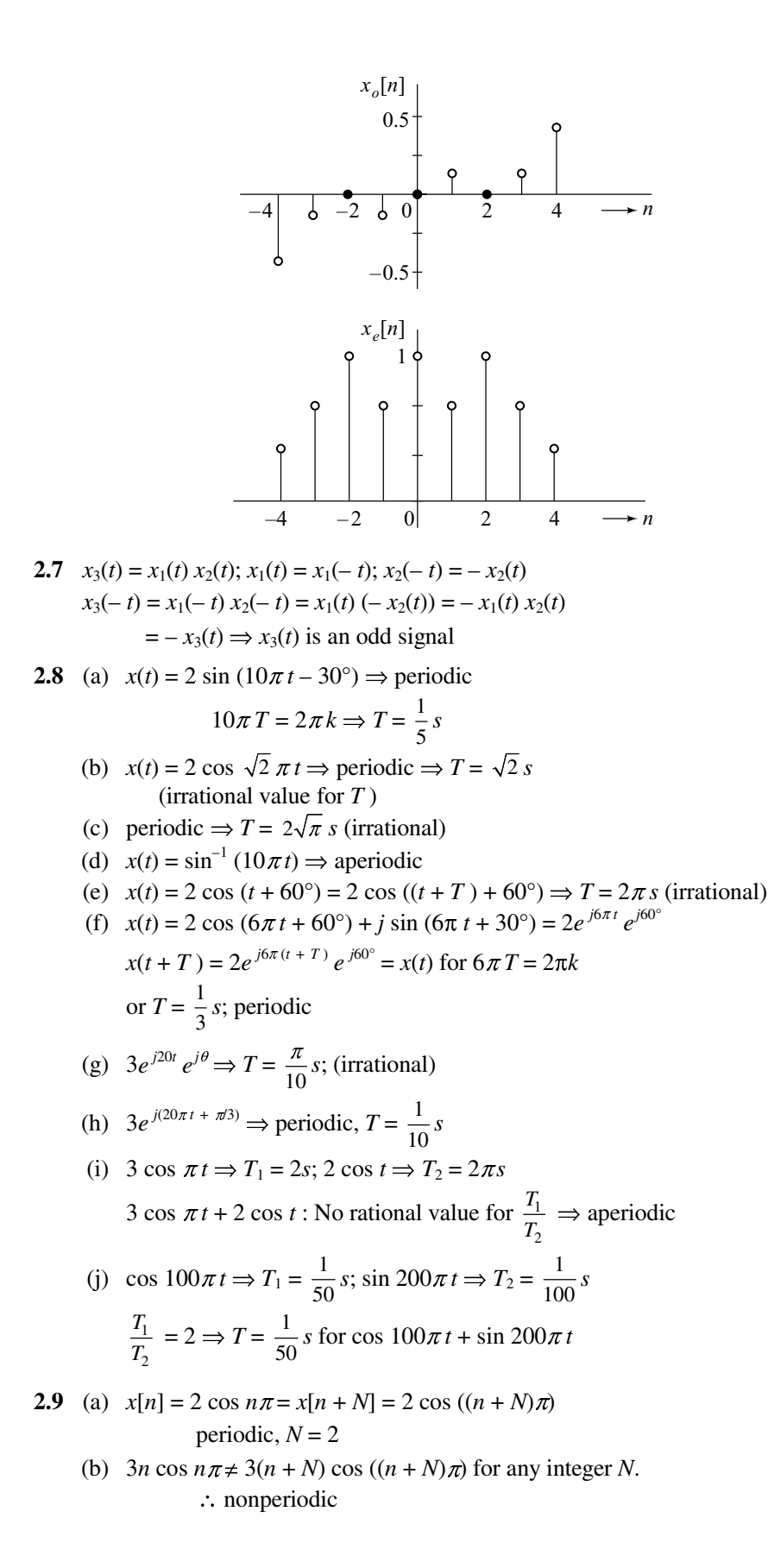

- (c)  $2 \cos 10n \neq 2 \cos (10(n+N))$  for any integer *N*. : nonperiodic
- (d)  $3 \sin 0.2n\pi \Rightarrow$  periodic, *N* = 10

(e)  $3 \sin 1.2n\pi \Rightarrow$  periodic,  $N = \frac{2k}{1.2}$  $\frac{k}{2} \Rightarrow N = 5$  (smallest)

(f)  $4e^{jn\pi} = 4e^{j(n+N)\pi} \implies \text{periodic}, N = 2$ (g)  $e^{\prime}$  2  $e^{j\frac{n}{2}}$  $\frac{\pi}{2} = e^{j(n+N)\frac{\pi}{2}}$  $+N^{\frac{\pi}{2}}$  $\Rightarrow$  periodic, *N* = 4

(h) 
$$
4e^{j(n\pi + 60^\circ)} = 4e^{j((n + N)\pi + 60^\circ)}
$$
  $\Rightarrow$  periodic,  $N = 2$ 

**2.10** (a) 2 cos ( $t + 60^\circ$ ): periodic, power signal,  $T = 2\pi$  $P = \frac{1}{2\pi} \int_0^2$ 1 2  $\frac{1}{\pi} \int_0^{2\pi} 4 \cos^2 (t + 60^\circ) dt = \frac{1}{\pi} \int_0^2$  $\frac{1}{\pi} \int_0^{2\pi} [1 + \cos (2(t + 60^\circ))]dt$  $P = 2$ (b)  $x(t) = 3e^{j20\pi t} \implies \text{periodic}; T = \frac{1}{10} s$  $P = \frac{1}{T} \int_0^T x(t) x^*(t) dt = 10 \int_0^{\frac{1}{10}}$  $\int_0^{\overline{10}} 9dt$  $P = 9$ (c) Energy signal

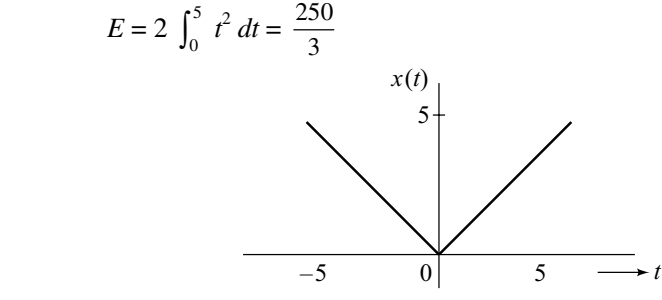

(d) 
$$
x(t) = \cos \pi t
$$
,  $|t| \le 0.2$ , repeats every 0.4s  
period = 0.2s  $\Rightarrow$  power signal

$$
P = \frac{1}{0.2} \int_0^{0.2} \cos^2 \pi t \, dt = \frac{1}{0.4} \int_0^{0.2} (1 + \cos 2\pi t) \, dt
$$

$$
P = \frac{1}{2}
$$

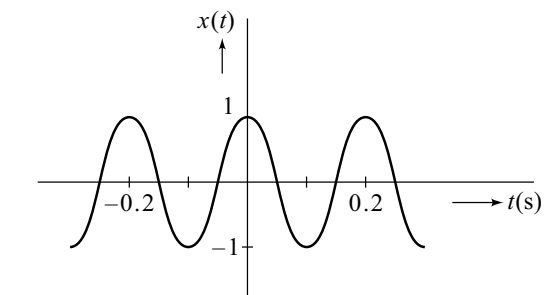

- (e)  $x[n] = 5$ ,  $n = 0, 2, 5, 7 \implies$  Energy signal  $E = 4 \times 5^2 = 100$ 
	- (f)  $x[n] = \cos n \pi \Rightarrow$  periodic; period  $N = 2$

$$
P = \frac{1}{2} \sum_{n=0}^{1} \cos^2 n\pi = 1
$$

2.11 (a) 
$$
\int_{-5}^{-2} t \delta(t+3)dt = -3
$$
  
\n(b)  $\int_{-\infty}^{t} (\alpha + 2) \delta(\alpha + 2) u(\alpha) d\alpha = 0; \ \alpha = -2 \Rightarrow u(-2) = 0$   
\n(c)  $\int_{-\infty}^{t} \delta(t+2) \cos(10t) u(t) dt = 0; t = -2 \Rightarrow u(-2) = 0$   
\n(d)  $\int_{0}^{2} \cos 5t \delta(t+2) dt = 0$   
\n(e)  $\int_{-5}^{5} \cos 5t \delta(t+2) dt = \cos(-10)$   
\n(f)  $\int_{-\infty}^{\infty} \delta(t-4) t e^{-at} u(t) dt = 4e^{-4a}$   
\n(g)  $\int_{-\infty}^{\infty} e^{a\alpha} u(-\alpha) \delta(a-t_0) d\alpha = \begin{cases} e^{a t_0}, & t_0 \le 0 \\ 0, & t_0 > 0 \end{cases}$   
\n2.12  $\int_{-\infty}^{\infty} \delta(at-t_0) f(t) dt = \int_{-\infty}^{\infty} \delta(a) \frac{f}{|a|} (\alpha + t_0/a) d\alpha$  using at  $-t_0 = \alpha$   
\n $= \frac{1}{|a|} f(\frac{t_0}{a})$   
\n(a)  $\int_{-\infty}^{\infty} e^{-at} u(t) \delta(2t-4) dt = \frac{1}{2} e^{2a}$   
\n(b)  $\int_{-\infty}^{\infty} r(3t) \delta(2t-4) dt = \frac{1}{2} \left(3 \times \frac{4}{2}\right) = \frac{6}{2} = 3$   
\n2.13 (a)  $\sum_{n=-\infty}^{\infty} \delta[n+2] e^{-2n} = e^{4}$   
\n(b)  $\sum_{n=-\infty}^{\infty} \delta[n-3] \cos\left(\frac{n\pi}{4}\right) = \cos \frac{3\pi}{4}$   
\n(c)  $\sum_{n=0}^{\infty} 3(n-2) \delta[n-5] = 9$   
\n(d)  $\sum_{n=-\infty}^{\infty} \delta[2n-3] x[n] = \sum_{i=-\infty}^{\infty} \delta[i] x \left[\frac$ 

2.15 (a)  $y(t) = \begin{cases} x(t), & x(t) \ge 0 \\ 0, & x(t) < 0 \end{cases}$ (i) memoryless (ii) noninvertible (iii) nonlinear (iv) time-invariant (v) causal (vi) BIBO-stable.

(iii) 
$$
x_1(t) \to y_1(t) = x_1(t)
$$
 for  $x_1(t) \ge 0$   
\t $-2x_1(t) \to y_2(t) = 0 \ne -2y_1(t)$  if  $x_1(t) \ge 0$   
(iv)  $x_1(t) \to y_1(t) = x_1(t)$ , if  $x_1(t) \ge 0$ 

 $x_2(t) = x_1(t-d) \rightarrow y_2(t) = x_2(t) = x_1(t-d) = y_1(t-d)$ (b)  $y(t) = \sin (ax(t))$  (i) memoryless (ii) noninvertible (iii) nonlinear (iv) time-invariant (v) causal (vi) stable  $(vii) x_1(t) \to y_1(t) = \sin (ax_1(t))$ Let  $x_2(t) = bx_1(t) \rightarrow y_2(t) = \sin (ax_2(t)) = \sin (abx_1(t))$  $\neq b$  sin  $(ax_1(t))$ (c) *y*(*t*) = *x*(*t*) sin (*t* + 1) (i) memoryless  $\Rightarrow$  sin (*t* + 1) calculated (ii) noninvertible  $\Rightarrow$  *x*(-1) =  $\frac{y(-1)}{\sin(0)}$ , indeterminate (iii) linear (iv) time-varying:  $x_1(t) \rightarrow y_1(t) = x_1(t) \sin(t+1)$  $x_2(t) = x_1(t-d) \rightarrow y_2(t) = x_2(t) \sin(t+1) = x_1(t-d) \sin(t+1)$  $\neq$  *y*<sub>1</sub>(*t* – *d*) = *x*<sub>1</sub>(*t* – *d*) sin (*t* + 1 – *d*) (v) causal (vi) stable (d)  $y(t) = x(at), a > 0$  (i) memoryless (ii) noninvertible (iii) linear (iv) time-varying:  $x_1(t) \rightarrow y_1(t) = x_1(at); x_2(t) = x_1(t-d) \rightarrow y_2(t) = x_2(at) = x_1(at-d)$  $\neq$  *y*<sub>1</sub>(*t* – *d*) = *x*<sub>1</sub>(*a*(*t* – *d*)) (v) causal (vi) stable (e)  $y[n] = x[1 - n]$  (i) has memory (ii) invertible (iii) linear (iv) time-varying:  $x_1[n] \rightarrow y_1[n] = x_1[1-n]$  $x_2[n] = x_1[n-k] \rightarrow y_2[n] = x_2[1-n] = x_1[1-n-k]$  $\neq$   $y_1[n-k] = x_1[1-n+k]$  (v) causal (vi) stable (f) *y*[*n*] = *x*[2*n*] (i) memoryless (ii) noninvertible (iii) linear (iv) time-varying (v) causal (vi) stable (g)  $y[n] = \sum_{k=-}^{n}$  $k = -\infty$  $\sum x[k]$ (i) has memory (ii) invertible (iii) linear  $f(x) x_1[n] \to y_1[n] = \sum_{k=-}^{n}$  $k = -\infty$  $\sum x_1[k]$  $x_2[n] = x_1[n-N] \rightarrow y_2[n] = \sum_{k=-}^{n}$  $k = -\infty$  $\sum_{k=-\infty}^{n} x_{2}[k] = \sum_{k=-\infty}^{n}$  $k = -\infty$  $\sum x_1[k-N]$  $y_1[n-N] = \sum_{n=1}^{N}$ –  $n - N$  $k = -\infty$  $\sum x_1[k] \neq y_2[n] \Rightarrow$  time-varying (v) causal (vi) stable (h)  $y[n] = \sum_{n=2}^{n+2}$ – 2 *n k n*  $\overline{1}$  $\sum_{n=1}^{\infty} x[k]$  (i) has memory (ii) noninvertible (iii) linear (iv) time-invariant:  $x_1[n] \to y_1[n] = \sum_{n=1}^{n+2}$ – 2 *n k n*  $\overline{1}$  $\sum_{n=2}^{\infty} x_1[k]$ 

 $x_2[n] = x_1[n-N] \rightarrow y_2[n] = \sum_{n=2}^{n+2}$ – 2 *n k n*  $\overline{1}$  $\sum_{n=2}^{n+2} x_2[k] = \sum_{k=n-1}^{n+2} x_k[k]$ – 2 *n k n*  $\overline{1}$  $\sum_{n=1}^{\infty} x_1[k-N]$  $y_1[n-N] = \sum_{n-N+2}^{n-N+2}$  $-N-2$ *n N*  $k=n-N$  $\ddot{+}$  $\sum_{n=N-2} x_1[k] = y_2[n]$  : time invariant (v) noncausal (vi) stable

**2.16**  $y_d[n] = Q\{x[n]\}$  is nonlinear

Consider a 4-bit quantizer with the following ranges and their quantized outputs.

 $x[n] < 0.5 \Rightarrow y_d[n] = 0000; 0.5 \le x[n] < 1.5 \Rightarrow 0001;$  $1.5 \leq x[n] < 2.5$ ; ...  $13.5 \leq x[n] < 14.5 \Rightarrow 1110$ 

 $x[n] \ge 14.5 \Rightarrow y_d[n] = 1111.$ 

For  $x_1[n] = 3.4$ ,  $y_{d_1}[n] = 0011$ , and for

 $x_2[n] = 9.4, y_{d_2}[n] = 1001$ . But, for

$$
x_1[n] + x_2[n] = 12.8, y_d[n] = 1101 \neq y_{d_1}[n] + y_{d_2}[n]
$$

The same is true for a 16-bit quantizer.

**2.17** Let  $x_1(t) \rightarrow y_1(t)$  and  $x_2(t) \rightarrow y_2(t)$ , each satisfying the model.

For 
$$
x_3(t) = a_1x_1(t) + a_2x_2(t) \rightarrow y_3(t)
$$
, assume  $y_3(t) = a_1y_1(t) + a_2y_2(t)$ . Then, from the model  
\n
$$
a \frac{dy_3}{dt} + by_3(t) = a \frac{d}{dt} [a_1y_1(t) + a_2y_2(t)] + b[a_1y_1(t) + a_2y_2(t)]
$$
\n
$$
= a_1 \left[ a \frac{dy_1}{dt} + by_1(t) \right] + a_2 \left[ a \frac{dy_2}{dt} + by_2(t) \right]
$$

$$
= a_1 \left[ a \frac{dy_1}{dt} + by_1(t) \right] + a_2 \left[ a \frac{dy_2}{dt} + by_2(t) \right]
$$
  
=  $a_1 x_1(t) + a_2 x_2(t)$   
=  $x_3(t)$ 

Hence, a linear system.

**2.18** For 
$$
x_3[n] = a_1x_1[n] + a_2x_2[n] \rightarrow y_3[n] = a_1y_1[n] + a_2y_2[n]
$$
  
From the model,  $y_3[n] + ay_3[n-1] = a_1y_1[n] + a_2y_2[n] + aa_1y_1[n-1] + aa_2y_2[n-1]$   

$$
= a_1[y_1[n] + ay_1[n-1]] + a_2[y_2[n] + ay_2[n-1]]
$$

$$
= a_1x_1[n] + a_2x_2[n]
$$

Hence, the system is linear.

**2.19** System is nonlinear, e.g.,  $v_{i_1}(t) = -3 \rightarrow v_{0_1}(t) = -3$ ;  $v_{i_2}(t) = 7 \rightarrow v_{0_2}(t) = 5$ ;  $v_{i_3}(t) = v_{i_1}(t) +$  $v_{i_2}(t) = 4 \rightarrow v_{0_3}(t) = 4 \neq v_{0_1}(t) + v_{0_2}(t)$ Time-invariant:  $v_i(t_1 - d) \to v_0(t_1 - d) = v_0(t_1)|_{t_1 \to t_1 - d}$ 

Causal:  $v_0(t_1)$  depends only on  $v_i(t_1)$ , not on  $v_i(t_1 + t)$  for any  $t_1$ .

**2.20** 
$$
v_0(t) = -10v_i(t) + 0.05
$$
,  $-0.5 \text{ V} \le v_i \le 0.5 \text{ V}$ 

Nonlinear due to offset voltage.

e.g., 
$$
v_{i_1}(t) = 0.2 \text{ V} \rightarrow v_{0_1}(t) = -2 + 0.05 = -1.95 \text{ V}
$$
  
\n $v_{i_2}(t) = 0.4 \text{ V}$   
\n $= 2v_{i_1}(t) \rightarrow v_{0_2}(t) = -4 + 0.05 = -3.95 \text{ V} \neq 2v_{0_1}(t)$ 

**2.21**  $y(t) = x(t) \cos w_c t$ 

linear; causal; BIBO-stable

**2.22**  $y(t) = x^2(t) \Rightarrow$  nonlinear, causal, BIBO-stable.

2.23 
$$
y(t) = x^*(t)
$$
  
Linear:  $x_1(t) = a_1(t) + jb_1(t) \rightarrow y_1(t) = a_1(t) - jb_1(t)$ 

$$
x_2(t) = a_2(t) + jb_2(t) → y_2(t) = a_2(t) - jb_2(t)
$$
  
\n
$$
c_1x_1 + c_2x_2 = c_1a_1(t) + jc_1b_1(t) + c_2a_2(t) + jc_2b_2(t) → c_1a_1(t) + c_2a_2(t) - j[c_1b_1(t) + c_2b_2(t)]
$$
  
\nTime-invariant  $x_1(t) = x_1(t-d) → y_3(t) = y_1(t-d)$   
\n2.24  $x(t) = u(t) → y(t) = g(t)$   
\n
$$
f(t) = 3u(t) - 4u(t-2)
$$
  
\n∴ Response = 3g(t) - 4g(t-2)  
\n∴ Response = 3g(t) - 4g(t-2)  
\n2.25  $a\frac{dy}{dt} + by_1(t) = x(t); x(t) = Ae^{xt} → y(t) = Be^{xt}$   
\nLet  $x_1(t) = A_1 e^{xt} → y_1(t) = B_1 e^{xt} + b_1 e^{xt} = A_1 e^{xt}$   
\nand  $x_2(t) = A_2 e^{5t} → y_2(t) = B_2 e^{5t} \text{ so that}$   
\n $a\frac{dy_1}{dt} + by_2(t) = aB_1 s_1 e^{5t} + bB_1 e^{5t} = A_1 e^{5t}$   
\nThen  $x_3(t) = c_1x_1(t) + c_2x_2(t) = c_1A_1 e^{5t} + c_2A_2 e^{5t}$  satisfies  
\n
$$
y_3(t) = c_1y_1(t) + c_2y_2(t), \text{ for } y_3(t) = c_1A_1 e^{5t} + c_2A_2 e^{5t} \text{ satisfies}
$$
  
\n
$$
y_4(t) = c_1y_1(t) + c_2y_2(t), \text{ for } y_3(t) = c_1A_1 e^{5t} + c_2A_2 e^{5t} \text{ satisfies}
$$
  
\n
$$
y_3(t) = c_1y_1(t) + c_2y_2(t), \text{ for } y_3(t) = c_1A_1 e^{5t} + c_2B_2 e^{5t}
$$
  
\n
$$
= c_1[a|B_1) + ib_1[a|1) → y_1
$$

end

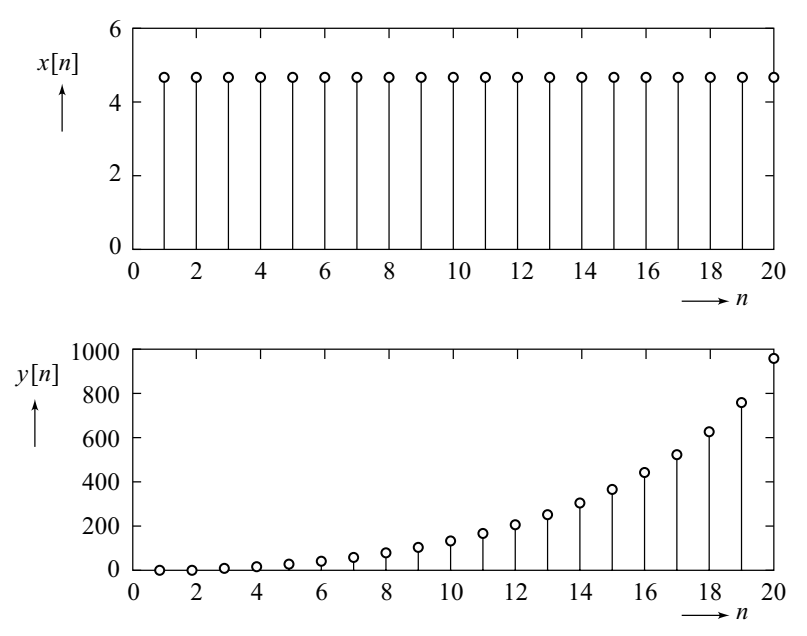

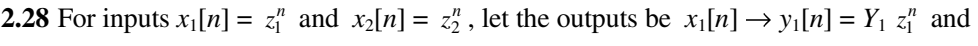

 $x_2[n] \rightarrow y_2[n] = Y_2 z_2^n$ . Then, for  $x_3[n] = a_1x_1[n] + a_2x_2[n]$ , assume

 $y_3[n] = a_1y_1[n] + a_2y_2[n].$ 

From the model, the left-hand side gives

 $a_1y_1[n] + 1.4a_1y_1[n-1] + 0.48a_1y_1[n-2] + a_2y_2[n] + 1.4a_2y_2[n-1] + 0.48a_2y_2[n-2]$  $= a_1x_1[n] + a_2x_2[n] = x_3[n]$ 

Hence, the model is linear.

**2.29** Let the current in the circuit be  $i(t)$ . Writing the KVL, we have

$$
Ri(t) + \frac{1}{C} \int_0^t i \, dt = v_s(t) = Ri(t) + v_0(t)
$$
\n
$$
\text{Since} \qquad i(t) = \frac{v_s(t) - v_0(t)}{R}, \qquad \text{and} \quad v_0(t) = \frac{1}{C} \int_0^t i \, dt
$$
\n
$$
\frac{dv_0}{dt} = \frac{1}{C} \frac{[v_s(t) - v_0(t)]}{R}
$$

or

$$
v_0(t) + RC \frac{dv_0}{dt} = v_s(t)
$$

Discretization:  $v_0[nT] + \frac{RC}{T} [v_0[nT] - v_0[(n-1)T]] = v_s[nT]$ 

or

$$
v_0[n] = \frac{T}{T + RC} \ v_s[n] + \frac{RC}{T + RC} \ v_0[n-1]
$$

%Input--10 u(t)  $RCY'(t) + y(t) = x(t)$  $\sqrt[3]{n}$  = b1\*x[n] + a1\*y[n-1], b1 = T/(a+T), a1 = a/(a+T) %DT-recursive solution  $C = 1E-6$ ;  $R = 1E4$ ;  $Vi = 10$ ;  $a = R*C$ ;  $T = 1E-3;$  $Ln = 100;$  $b1 = T/(a+T)$ ;  $a1 = a/(a + T)$ ;  $n = 0:Ln-1;$  $ntime = n/10$ ;

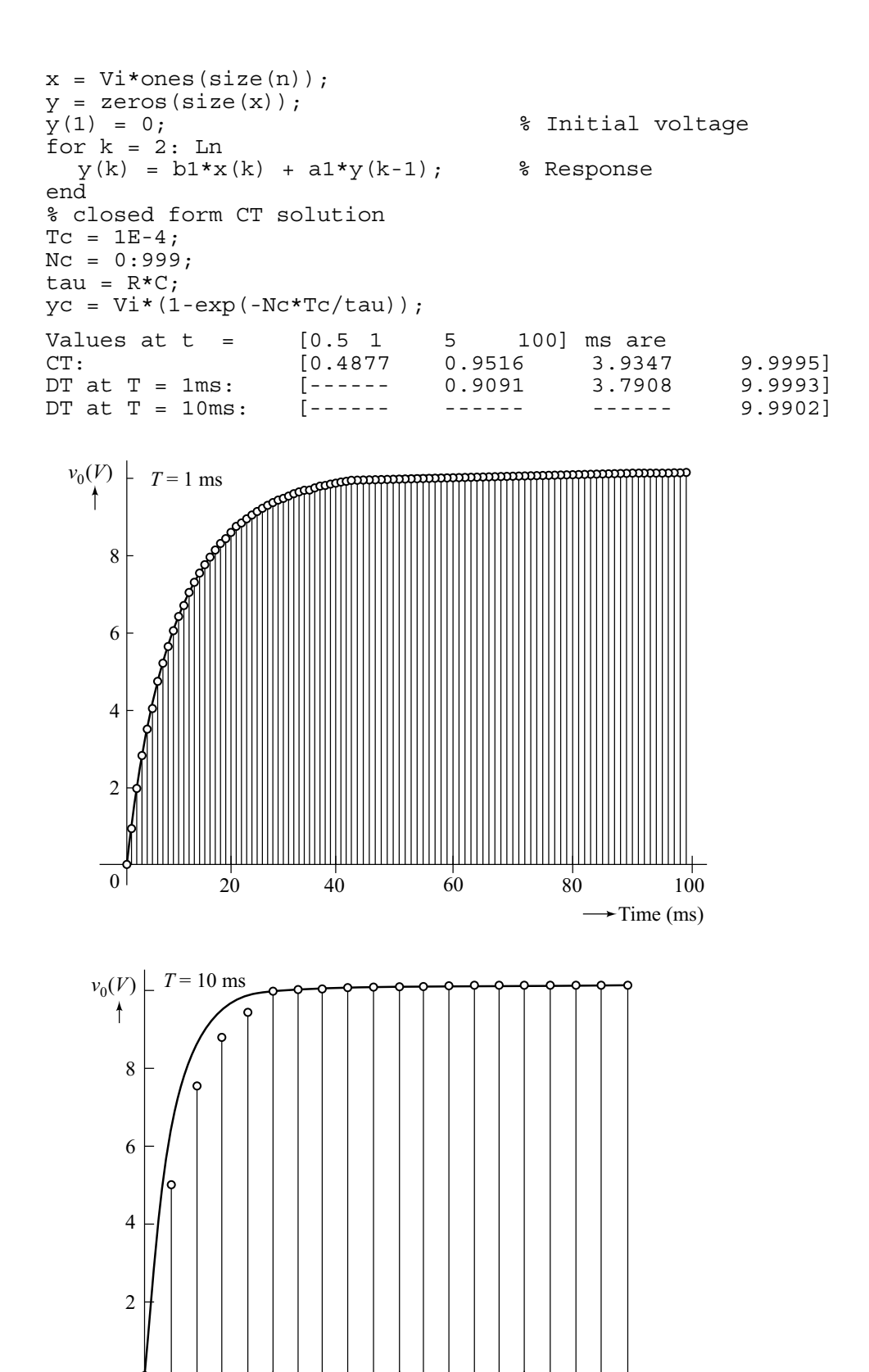

© 2009 Cengage Learning. All Rights Reserved. May not be scanned, copied or duplicated, or posted to a publicly accessible website, in whole or in part.

18

 $0 \Big| 50 \Big| 100 \Big| 150 \Big| 150 \Big| 150 \Big| 150 \Big| 150 \Big| 150 \Big| 150 \Big| 150 \Big| 150 \Big| 150 \Big| 150 \Big| 150 \Big| 150 \Big| 150 \Big| 150 \Big| 150 \Big| 150 \Big| 150 \Big| 150 \Big| 150 \Big| 150 \Big| 150 \Big| 150 \Big| 150 \Big| 150 \Big| 150 \Big| 150 \Big| 150 \Big| 150 \Big|$ 

```
2.30 DT Model: \frac{y[n+2]-2y[n+1]+y[n]}{T^2} + \frac{5}{T} (y[n+1]-y[n]) + 6y[n] = x[n]or, replacing n + 2 by n
               y[n] - \left(\frac{5}{T} - \frac{2}{T^2}\right)y[n-1] + \left(6 - \frac{5}{T} + \frac{1}{T^2}\right)y[n-2] = x[n-2]Exact solution: y(t) = \frac{1}{6} - \frac{1}{2}e^{-2t} + \frac{1}{3}e^{-3t}, t \ge 0% Second order diff. eq. --discretized to DT model
    \gamma Input--u(t)
    \frac{1}{2} y''(t) + 5y'(t) + 6y(t) = x(t) = u(t)
    \text{y}[n] = T^2 \cdot \text{u}[n-2] - (5 \cdot T - 2) \cdot \text{y}[n-1] - (6 \cdot T^2 + 1 - 5 \cdot T) \cdot \text{y}[n-2]a = 5*T-2; b = 6*T^2+1-5*T% DT-recursive solution
    T1 = 1E-3:
    a1 = 5*T1-2; b1 = 6*T1^2+1-5*T1;
    Ln1 = 5000;nl = 0:Ln1-1;x1 = ones(size(n1));y1 = zeros(size(x1));% initial voltage
    y10 = 0;y1(1) = 0;y1(2) = T1^2;for k = 3: Ln1
      y1(k) = T1^2*x1(k) - a1*y1(k-1) - b1*y1(k-2); % Response
    end
    T2 = 50E-3;a2 = 5*T2-2; b2 = 6*T2^2+1-5*T2;
    Ln2 = 5000:
    n2 = 0:Ln2-1;x2 = ones(size(n2));y2 = zeros(size(x2));% initial voltage
    y20 = 0;y2(1) = 0;y2(2) = T2^22;for k = 3: Ln2
      y2(k) = T2^2*x2(k) - a2*y2(k-1) - b2*y2(k-2); & Response
    end
    % closed form CT solution
    TC = 5E-4;NC = 0:9999;LNC = length(Nc);model = 0.5*exp(-2*Tc*Nc);mode2 = (1/3) * exp(-3 * Tc * NC);yc = (1/6) * ones(size(model)) - model + mode2;
```
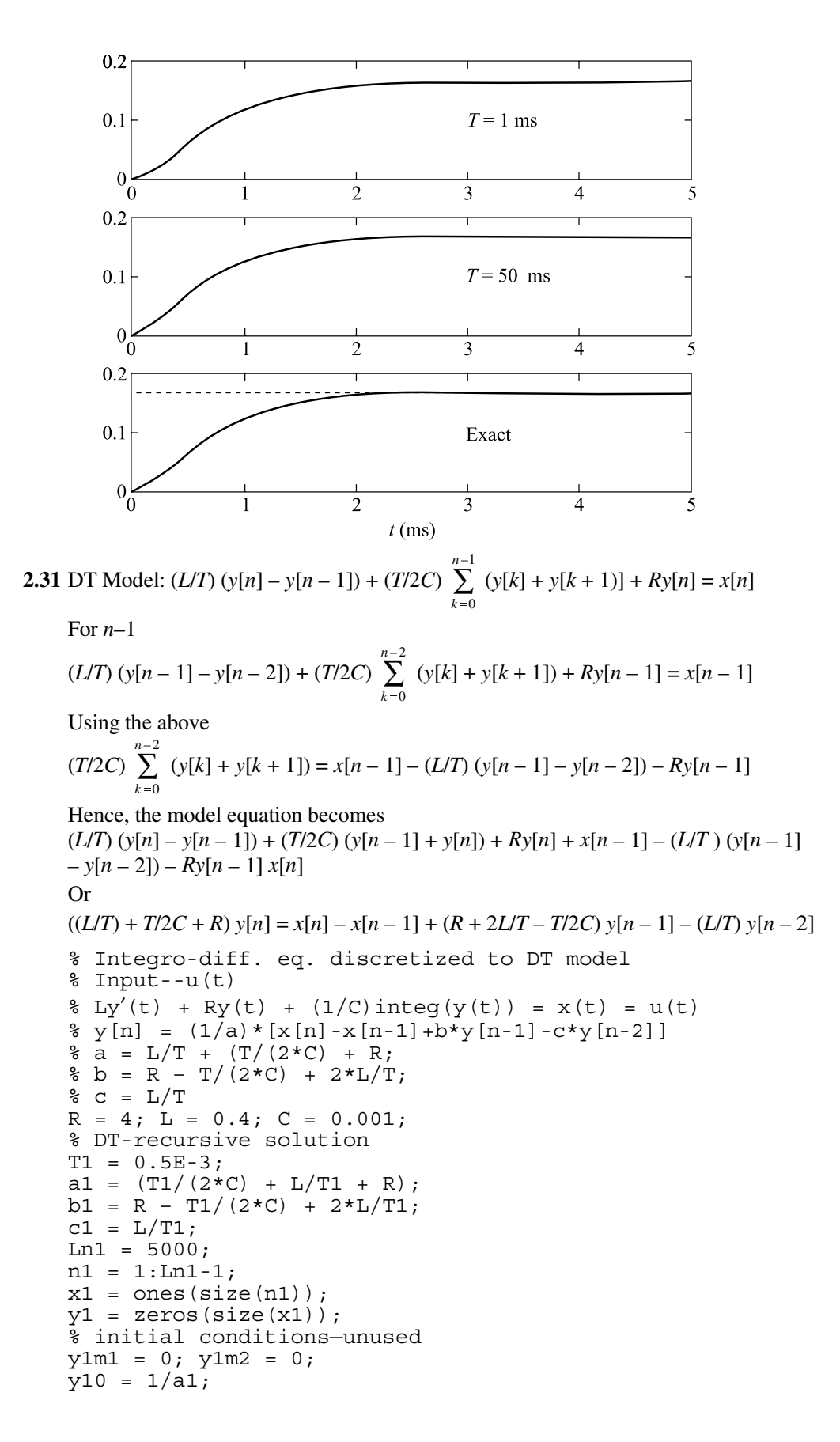

© 2009 Cengage Learning. All Rights Reserved. May not be scanned, copied or duplicated, or posted to a publicly accessible website, in whole or in part.

```
y1(1) = y10 * b1/a1;y1(2) = y1(1) *b1/a1-y10 *c1/a1;for k = 3: Ln1-1y1(k) = y1(k-1)*b1/a1 - y1(k-2)*c1/a1; end 
 % Response 
resp1 = [y10y1]; time 1 = [0 n1]*T1;
 % Change time sample 
 T2 = 15E-3; 
a2 = (T2/(2*C) + L/T2 + R);b2 = R-T2/(2*C) + 2*L/T2;c2 = L/T2;Ln2 = 500;n2 = 1:Ln2-1;x2 = ones(size(n2));y2 = zeros(size(x2)); %initial conditions--unused 
 y2m1 = 0; y2m2 = 0; 
y20 = 1/a2;y2(1) = y20*b2/a2;y2(2) = y2(1)*b2/a2 - y20*c2/a2;for m = 3:Ln2-1y2(m) = y2(m-1)*b2/a2 - y2(m-2)*c2/a2; end 
 % Response 
resp2 = [y20 y2]; time2 = [0 n2]*T2; % closed form CT solution 
TC = 1E-4;NC = 0:99999;LNC = length(Nc); yc = 0.0502*exp(-5*Tc*Nc).*sin(49.7494*Tc*Nc);
```
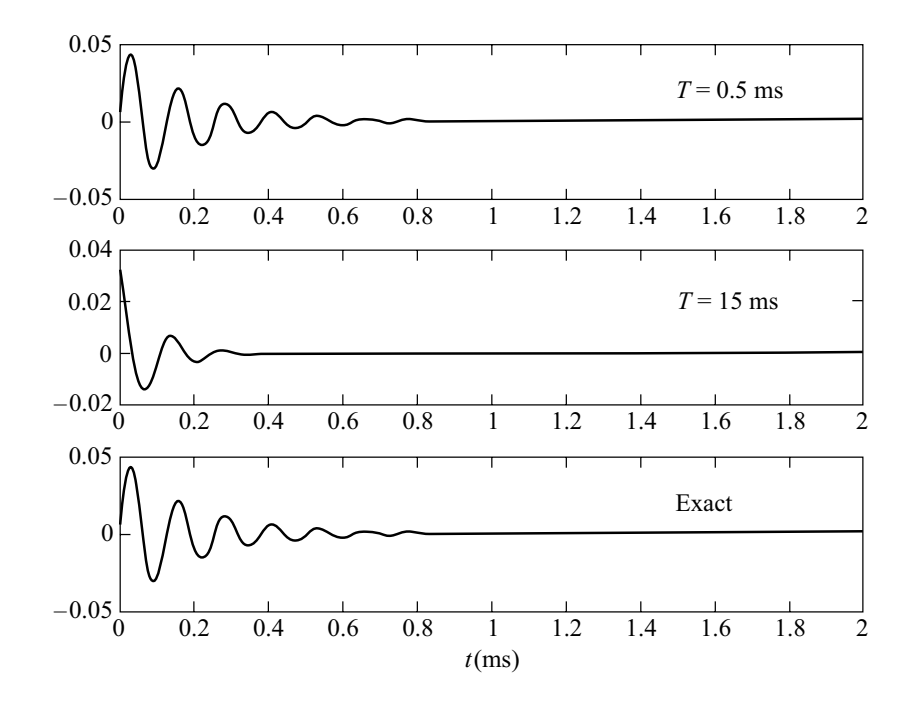

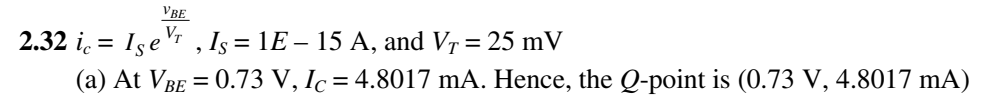

(b) For  $v_{BE}$  varying about the bias point by a small amount

$$
i_c = I_c + i_c = I_S e^{\frac{v_{BE}}{V_T}} = I_S e^{\frac{v_{BE} + v_{be}}{V_T}} = I_S e^{\frac{V_{BE}}{V_T}} e^{\frac{v_{be}}{V_T}} = I_c e^{\frac{v_{be}}{V_T}}
$$
  
Expanding  $i_c = I_c + i_c = I_c e^{\frac{v_{BE}}{V_T}} \approx I_c \left(1 + \frac{v_{be}}{V_T}\right)$ , for  $|v_{be}| \ll V_T$ .  
Hence, the incremental current is related to the incremental voltage by  $i_c \approx \frac{I_c}{I_c} v_{be}$ , for  $|v_{be}| \ll V_T$ .

 $V_T$ (c)  $v_c(t) = 15 - i_c R_c \rightarrow V_c + v_c = 15 - (I_c + i_c)R_c$ Hence,  $v_c = i_c R_c \approx \frac{I_c}{V_T} v_{be} R_c$ , and the incremental gain is given by  $\frac{\partial v_c}{\partial v_{be}} = -\frac{I_c}{V_T}R_c = -960.35$